## Agar.io cheat sheet

## **General**

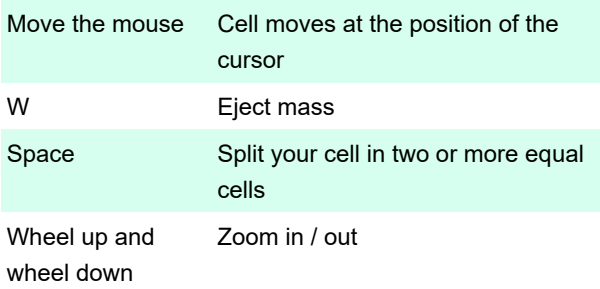

## **Tips**

When you're split into two smaller cells with Space key, one cell will remain where the splitting cell was, and the other will project forward in the direction of the cursor.

Ejecting mass can be used to feed viruses, allied cells or feeding yourself if you are split into multiple cells. Only 87.5% of the mass lost is ejected.

Last modification: 12/27/2019 1:19:45 PM

More information: [defkey.com/agario-shortcuts](https://defkey.com/agario-shortcuts)

[Customize this PDF...](https://defkey.com/agario-shortcuts ? pdfOptions=true)